**ISSN 2249-894X Impact Factor : 3.1402 (UIF) Volume - 5 | Issue - 9 | June - 2016**

**\_\_\_\_\_\_\_\_\_\_\_\_\_\_\_\_\_\_\_\_\_\_\_\_\_\_\_\_\_\_\_\_\_\_\_\_\_\_\_\_\_\_\_\_\_\_\_\_\_\_\_\_\_\_\_\_\_\_\_\_\_\_\_\_\_\_\_\_\_\_\_\_\_\_\_\_\_\_\_\_\_**

# **REVIEW OF RESEARCH**

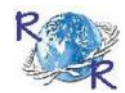

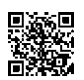

### आधुनिक तंत्रज्ञाानाच्या माध्यमातून स्व:ताच्या ऑनलाईन बिजनेसची सुरूवात

**Dr.Anjali Chandrakant Pande Associate Professor ,Department of Home-Economics , Narayanrao Rana Mahavidyalaya,Badnera, Distt.-Amravati.**

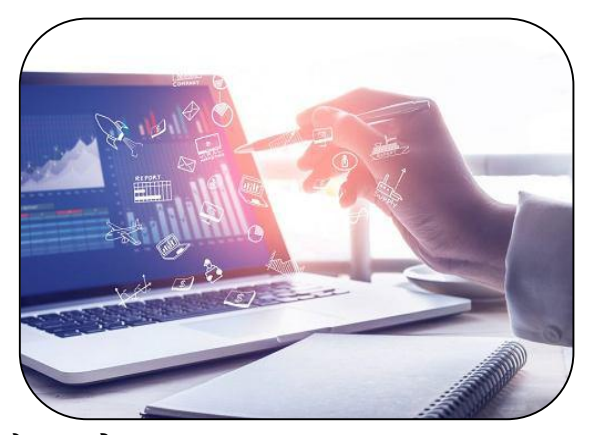

#### <u>प्रस्तावना</u>

सध्याचे युग इंटरनेटचे असल्याने ऑनलाइन राहण्याला कधी नव्हे ते अतिशय महत्त्व प्राप्त झाले आहे. अशा परिस्थितीत ऑनलाइन किंवा इंटरनेटच्या माध्यमातून व्यवसाय करणे फायद्याचे ठरणार आहे. ऑनलाइन व्यवसायासाठी ग्राहकही ऑनलाइन मिळविण्याची गरज आहे. या पार्श्वभूमीवर पारंपरिक व्यवसायाच्या चौकटी मोडून ऑनलाइन व्यवसायाचा श्रीगणेशा कसा करायचा या विषयी माहिती

देता आहोत

हल्लीच्या काळात इंटरनेट किंवा ऑनलाइन जगाचा गंध नसलेली किती मंडळी असतील?..पारंपरिक उद्योगाची नाळ अजूनही टिकविणाऱ्यांसमोर हल्लीच्या स्मार्ट आणि वेगवान 'ई-कॉमर्स' उद्योगाने मोठे आव्हान निर्माण केले आहे. त्यामुळे पारंपरिक उद्योग तोट्यात जात असल्याचे बाजारातील चित्र आहे. या संकटातून मार्ग काढण्यासाठी बऱ्याच जणांनी आपला उद्योग ऑनलाइन प्लॅटफॉर्मवर आणण्याचा 'स्मार्ट' निर्णय घेतला आहे. इंटरनेटवर उपलब्ध असणाऱ्या वेबसाइटच्या मदतीने बऱ्याच जणांनी आपल्या पारंपरिक उद्योगाला ऑनलाइनची जोड दिली आहे. काही छोट्या उद्योगांनीही ऑनलाइन प्लॅटफॉर्मचा अवलंब केलेला दिसून येतो.

#### **ऑनलाइनची आव᭫यकता काय?**

पारंपरिक व्यवसाय करणारा सहजासहजी ऑनलाइन प्लॅटफॉर्मवर येण्यास तयार होत नाही. या माध्यमातून नसत्या उठाठेवी का करा, ही त्यामागील भावना असते. या दरम्यान, सध्याच्या इंटरनेटच्या आणि स्पर्धेच्या जगात टिकून राहायचे असेल, तर ऑनलाइनशिवाय पर्याय नसल्याचे त्यांच्या गावीही नसते. वाढती स्पर्धा, विस्तारते आणि जवळ येणारे जग पाहता सद्य परिस्थितीत ऑनलाइनशिवाय पर्याय नसल्याचे दिसून येते.

\_\_\_\_\_\_\_\_\_\_\_\_\_\_\_\_\_\_\_\_\_\_\_\_\_\_\_\_\_\_\_\_\_\_\_\_\_\_\_\_\_\_\_\_\_\_\_\_\_\_\_\_\_\_\_\_\_\_\_\_\_\_\_\_\_\_\_\_\_\_\_\_\_\_\_\_\_\_\_\_\_\_\_\_\_\_\_\_

#### **ऑनलाइन ᳞वसाय mhNajao?**

᳞वसाय ऑनलाइन मा᭟यमाशी जुळवून घे᭛याचा ᮧकार ᳞वसायानुसार वेगवेगळा असू शकतो. उदाहरणार्थ..सेवा उद्योगांसाठी ऑनलाइन माध्यमाशी जुळवून घेणे म्हणजे नवनवीन ग्राहकांपर्यंत पोहोचणे आणि त्यांना आपल्या सेवा वापरण्यास भाग पाडणे होय. विशिष्ट उत्पादनांची निर्मिती करणारी कंपनी ऑनलाइन माध्यमातून उत्पादनांची नोंदणी करणे आणि ते ग्राहकांपर्यंत पोहोचविण्याचा प्रयत्न करते. अशा कंपन्या दोन मार्गांनी ऑनलाइन जगतात प्रवेश करू शकतात..

\_\_\_\_\_\_\_\_\_\_\_\_\_\_\_\_\_\_\_\_\_\_\_\_\_\_\_\_\_\_\_\_\_\_\_\_\_\_\_\_\_\_\_\_\_\_\_\_\_\_\_\_\_\_\_\_\_\_\_\_\_\_\_\_\_\_\_\_\_\_\_\_\_\_\_\_\_\_\_\_\_\_\_\_\_\_\_\_

१. वेबसाइट तयार करून २. आधीपासूनच उपलब्ध असणाऱ्या 'ई-कॉमर्स' पोर्टलची मदत घेऊन..

२.

### **वेबसाइट का बनवावी?**

- हल्ली कोणतीही सेवा असो की उत्पादन लोकं सर्वप्रथम त्याविषयीची माहिती ऑनलाइन माध्यमातून मिळविण्याचा प्रयत्न करतात. अशा परिस्थितीत संबंधित उत्पादनाची अथवा सेवेची इत्थंभूत माहिती देणारी वेबसाइट अथवा पोर्टल असणे अधिक महत्त्वाचे आहे.
- ऑनलाइन माध्यमातून आपली सेवा अथवा वस्तू दाखवली जाऊ शकते अथवा तिचे मार्केटिंग केले जाऊ शकते.
- तुमच्या व्यवसायाचे ठिकाण दर्शविण्यासाठी ही सर्वांत उपयुक्त आणि चांगली पद्धती आहे.
- जर तुम्हाला कोणत्याही उत्पादनाची विक्री करायची असेल, तर कमी खर्चांत सर्वत्र पोहोचण्यासाठी वेबसाइटची मदत होऊ शकते. मात्र, ई-कॉमर्स वेबसाइट बनवणे आणि तिचा मेंटेनन्स करणे या अतिशय खर्चिक बाबी आहेत. अशा परिस्थितीत तुम्ही लहान उद्योजक असाल, तर आधीपासूनच उपलब्ध असणाऱ्या 'ई-कॉमर्स' वेबसाइटच्या माध्यमातून तुम्ही उत्पादनांची विक्री करू शकता. .. स्वतःच्या वेबसाइटवर कधी विक्री करावी?
- जोपर्यंत तुम्ही तुमचे उत्पादन कस्टमाइज करत नाही, तोपर्यंत तुम्हाला ते ऑनलाइन विक्री करणे महागच पडू शकते. उदाहरणार्थ..जर तुम्ही अतिशय साधारण कपड्यांची ऑनलाइन विक्री करीत आहात, तर तुम्ही विशेष कपड्यांची विक्री करण्याची आवश्यकता आहे. त्यानंतरच तुम्ही तुमच्या उत्पादनांच्या अनोख्या वैशिष्ट्यांची जाहिरात ऑनलाइन माध्यमातून केल्यास त्याचा अधिक फायदा होण्याची शक्यता आहे. .. वेबसाइटचे महत्त्व ओळखा
- अवघ्या पाचशे रुपयांत वेबसाइट करून देऊ, अशा प्रकारच्या अनेक जाहिराती तुमच्या पाहण्यात आल्या असतील. जर तुम्हाला अतिशय आकर्षक आणि चांगल्या प्रकारची वेबसाइट तयार करायची असेल, तर खर्चही मोठ्या प्रमाणावत वाढतात. म्हणूनच बहुसंख्य व्यावसायिक ऑनलाइन येण्यास सहजासहजी तयार नसतात. अशा परिस्थितीत वेबसाइट तयार करण्यास नेमका किती खर्च येतो, याची माहिती घेणे आवश्यक आहे.
- जर तुम्हाला तुमच्या व्यवसायाची जाहिरात करायची असेल आणि त्या विषयी लोकांना माहिती द्यायची असेल, तर किमान २० ते ३० पेजेसची गरज भासते. या मध्ये उत्पादन अथवा सेवेविषयी माहिती, ते मिळण्याचे ठिकाण आणि संपर्क क्रमांकाचा अंतर्भाव करण्यात येतो.
- अशाप्रकारच्या वेबसाइट अतिशय बेसिक स्वरूपाच्या असतात. अशा प्रकारच्या वेबसाइटच्या निर्मितीसाठी अतिशय कुशल तंत्रज्ञाची आवश्यकता नसते.

\_\_\_\_\_\_\_\_\_\_\_\_\_\_\_\_\_\_\_\_\_\_\_\_\_\_\_\_\_\_\_\_\_\_\_\_\_\_\_\_\_\_\_\_\_\_\_\_\_\_\_\_\_\_\_\_\_\_\_\_\_\_\_\_\_\_\_\_\_\_\_\_\_\_\_\_\_\_\_\_\_\_\_\_\_\_\_\_

### **वेबसाईट तयार करण्याचा खर्च**

– एक वेबसाइट तयार करण्यासाठी ₨ ५,००० ते ₨ १५,००० पर्यंत खर्च येतो. यामध्ये होस्टिंगचा खर्च (१,५०० ते ४,०००) डोमेन खरेदीचा खर्च (वार्षिक ५०० ते १५००) डिझाइन आणि लेआउटचा खर्च (दर्जाप्रमाणे) आदींचा समावेश असतो. – जर तुम्हाला वस्तू अथवा सेवांच्या विक्रीसाठी वेबसाइटची आवश्यकता असेल, तर अशा वेबसाइटच्या निर्मितीसाठी फारसा खर्च येत नाही. अशा वेबसाइट तयार करण्यासाठी अतिकुशल तंत्रज्ञांची आवश्यकताही नसते. अतिशय कमी खर्चात ही वेबसाइट तयार होऊ शकते. जर तुम्हाला अतिशय आकर्षक आणि दर्जेदार वेबसाइट तयार करायची असेल, तरच खर्च १,००,००० ते पाच लाखांच्या दरम्यान येऊ शकतो. – अशा वेबसाइटमध्ये उत्पादनांचा समावेश करायचा असतो. एकदा उत्पादनांचा समावेश केल्यानंतर जगभरातील ग्राहक खरेदीसाठी तेथे येणार असते. त्यामुळे हा ताण सहन करण्यासाठी मोठी वेब होस्टिंग सेवा आणि जास्त स्पेसची आवश्यकता असते. – अशा वेबसाइटवर लोकांकडून खरेदी-विक्री आणि पेमेंट होत असल्याने त्यांच्या मेंटेनन्सची आवश्यकता भासते. अशा प्रकारच्या वेबसाइट २४ तास चालविण्यासाठी कुशल मनुष्यबळाची आवश्यकता असते. त्यासाठी कर्मचारी भरती करणे भाग पडते. – ई-कॉमर्स वेबसाइटवर ट्रॅफिकच्या हिशेबानुसार सातत्याने फेरबदल करण्याची आवश्यकता भासते. त्यासाठी एका चांगल्या इंजिनीअरची गरज भासते.

\_\_\_\_\_\_\_\_\_\_\_\_\_\_\_\_\_\_\_\_\_\_\_\_\_\_\_\_\_\_\_\_\_\_\_\_\_\_\_\_\_\_\_\_\_\_\_\_\_\_\_\_\_\_\_\_\_\_\_\_\_\_\_\_\_\_\_\_\_\_\_\_\_\_\_\_\_\_\_\_\_\_\_\_\_\_\_\_

# **काळानुसार बदलली वेबसाइट**

बदलत्या काळानुसार वेबसाइटमध्ये ही बदल झाले आहेत. सध्याच्या जमान्यात लोकांचा कम्प्युटरपेक्षा मोबाइल आणि टॅब्लेटच्या माध्यमातून ऑनलाइन सर्फिंग आणि खरेदी करण्यावर अधिक भर आहे. अशा परिस्थितीत स्क्रीनचा बदलता आकार आणि वेग यांप्रमाणे वेबसाइटच्या रंगरूपात अधिक बदल झाले आहेत. सद्य परिस्थितीत वेबसाइटचे दोन प्रकार पडतात.. १. स्टॅटिक वेबसाइट : या प्रकारात कम्प्युटर स्क्रीनच्या हिशेबात स्टँडर्ड पद्धतीने वेबसाइटची निर्मिती केली जाते. त्यामुळे अशा वेबसाइटचे रिजोल्युशन आणि आकार निश्चित असतो.

### **वैशिष्ट्ये : कमी किंमत, कमी मेंटेनन्स**

1.**कमतरता :** छोट्या स्क्रीनमुळे अधिक माहिती घेण्यासाठी वेबसाइटचे अन्य पेजेस पाहण्यासाठी सातत्याने वरखाली, डावीकडे-उजवीकडे हालचाल करावी लागते. मोबाइलवर सर्फिंग करताना अडचणी येतात.

२. **डायनॅमिक वेबसाइट :** या प्रकारच्या वेबसाइटमध्ये स्क्रीनच्या आकाराप्रमाणे वेबसाइटमध्ये बदल करता येतात. जर तुमच्या उपकरणावर इंटरनेटचा वेग कमी असेल, तर त्याप्रमाण वेबसाइट फीचर्स डिअॅक्टिव्ह करते. त्यामुळे वेबसाइट उघड᭛यास मदत होते.

<mark>3.वैशिष्ट्ये :</mark> कोणत्याही उपकरणावर कोणत्याही परिस्थितीत कोणत्याही स्पीडमध्ये इंटरनेट सर्फिंग करता येते. कमतरता : तयार करण्याचा आणि मेंटेनन्स करण्याचा खर्च कमी.

\_\_\_\_\_\_\_\_\_\_\_\_\_\_\_\_\_\_\_\_\_\_\_\_\_\_\_\_\_\_\_\_\_\_\_\_\_\_\_\_\_\_\_\_\_\_\_\_\_\_\_\_\_\_\_\_\_\_\_\_\_\_\_\_\_\_\_\_\_\_\_\_\_\_\_\_\_\_\_\_\_\_\_\_\_\_\_\_

### **ऑनलाइन उ᳒ोजक बन᭛याची करा तयारी**

● एक ऑनलाइन उद्योजक एकाहून अधिक वेबसाइवर नोंदणी करू शकतो.

● पॅन क्रमांक, फोटो ओळखपत्र (पासपोर्ट किंवा आधार), कायमचा पत्ता, कंपनीच्या नावावरील बँक खाते आदी कागदपत्रे तयार ठेवा.

\_\_\_\_\_\_\_\_\_\_\_\_\_\_\_\_\_\_\_\_\_\_\_\_\_\_\_\_\_\_\_\_\_\_\_\_\_\_\_\_\_\_\_\_\_\_\_\_\_\_\_\_\_\_\_\_\_\_\_\_\_\_\_\_\_\_\_\_\_\_\_\_\_\_\_\_\_\_\_\_\_\_\_\_\_\_\_\_

- ्तुमच्याकडून विकली जाणारी वस्तू किंवा सेवा करकक्षेत येत असेल, तर सर्वप्रथम TIN किंवा VAT साठी नोंदणी करणे आवश्यक आहे.
- बहुतेक सर्व ई-कॉमर्स कंपन्या नोंदणीसाठी मदत करतात. वेबसाइटची नोंदणी केल्यानंतर हेल्पलाइनवर जाऊन ᭪हᱶडरकडून सवᭅᮧकारची मदत िमळवता येते.
- हल्ली जवळपास सर्वच कंपन्या मोबाइल ॲपच्या माध्यमातून वस्तू किंवा सेवेची विक्री करतात. तरीही डेस्कटॉप किंवा लॅपटॉप जवळ बाळगण्याची आवश्यकता आहे.
- उत्पादनांचे फोटो अपलोड करण्यासाठी मोबाइलमधून काढलेले फोटोही चालतात. मात्र, चांगला कॅमेरा मिळाल्यास दुधात साखरच.
- सर्वांत महत्त्वाचे म्हणजे कम्प्युटरची बेसिक माहिती असणे आवश्यक आहे. उदाहरणार्थ..फोटो अपलोड करणे, ते सेट करण्याची पद्धती शिकन घ्या.. म्हणजे त्याचा वापर योग्य आणि चांगल्या पद्धतीने करता येऊ शकेल.

# **येथे नᲂदणी करा**

ऑनलाइन नोंदणी केल्यानंतर व्यवसायाची वृद्धी करण्यासाठी बाजारात सध्या अस्तित्वात असणाऱ्या ई-कॉमर्स वेबसाइटची मदत अवश्य घ्या. तेथे जाऊन व्हेंडरप्रमाणे नोंदणी करण्याची आवश्यकता आहे. त्यासाठी एका ऑनलाइन नोंदणी अर्जाची गरज आहे. देशातील नामवंत ई-कॉमर्सच्या वेबसाइटवर जाऊन ही नोंदणी करता येते. येथे आम्ही उदाहरणार्थ 'फ्लिपकार्ट' वर नोंदणी करण्याची पद्धती सांगत आहोत. या शिवाय अन्य ई-कॉमर्स वेबसाइटची मदत घेता येऊ शकते.

- सर्वप्रथम seller.flipkart.com येथे जा. उजवीकडे मध्येभागी दिलेल्या जाहिरातीवर क्लिक करून नोंदणी करा.
- नोंदणी करण्यासाठी ई-मेल अॅड्रेस आणि मोबाइल क्रमांक द्या.
- <u>.</u> एकदा ही माहिती भरल्यानंतर पुढील पेजवर जाऊन तुमच्या ठिकाणाविषयी माहिती द्या.
- ्त्यानंतर तुमच्या माहितीची खात्री करून घेण्यासाठी तुमच्या ई-मेल अँड्रेसवर मेल पाठवला जातो. अकाउंटची खात्री केल्यानंतर पुढच्या प्रक्रियेला सुरुवात होते.
- अकाउंटची पडताळणी केल्यानंतर विक्रेत्याला प्रवेश मिळतो. येथे जाऊन उत्पादनाची लिस्टिंग करावे लागते.
- ्त्यानंतर कंपनीतर्फे तयार करण्यात आलेल्या व्हिडिओच्या माध्यमातून खरेदी-विक्रीची प्रक्रिया समजावून सांगितली जाते.
- िफ्लिपकार्टव्यतिरिक्त अन्य ई-कॉमर्सच्या वेबसाइटवर अथवा अॅपवर जाऊन तेथेही नोंदणी करता येऊ शकते.
- यािशवाय sellercentral.amazon.in,jabong.com/sellonjabong, sellercentre.ebay.in/registeron-ebay,seller.snapdeal.com, येथेही नावनोंदणी करता येऊ शकते.

\_\_\_\_\_\_\_\_\_\_\_\_\_\_\_\_\_\_\_\_\_\_\_\_\_\_\_\_\_\_\_\_\_\_\_\_\_\_\_\_\_\_\_\_\_\_\_\_\_\_\_\_\_\_\_\_\_\_\_\_\_\_\_\_\_\_\_\_\_\_\_\_\_\_\_\_\_\_\_\_\_\_\_\_\_\_\_\_

#### **बिक्री करण्याची पद्धत**

**खोटी आ᳡ासने देऊ नका :** तुम᭒या सेवेिवषयी मािहती देत असताना कोणतीही खोटी मािहती अथवा आ᳡ासनेदेऊ नका.

\_\_\_\_\_\_\_\_\_\_\_\_\_\_\_\_\_\_\_\_\_\_\_\_\_\_\_\_\_\_\_\_\_\_\_\_\_\_\_\_\_\_\_\_\_\_\_\_\_\_\_\_\_\_\_\_\_\_\_\_\_\_\_\_\_\_\_\_\_\_\_\_\_\_\_\_\_\_\_\_\_\_\_\_\_\_\_\_

<mark>चुकीची माहिती देऊ नका विस्तृत माहिती द्या</mark> : ऑनलाइन खरेदी करताना ग्राहकाला ती वस्तू प्रत्यक्षात समोर पाहण्याची संधी फारच कमी असते. अशा परिस्थितीत संबंधित विक्रेत्याने उत्पादनानविषयी अधिक माहिती देण्याची आवश्यकता असते. त्यातून तुमच्या उत्पादनाचे मार्केटिंग होते.

**त्वरित डिलिव्हरी द्या** : ऑनलाइन माध्यमातून उत्पादनाचे बुकिंग झाल्यानंतर त्वरित त्याची डिलिव्हरी करा. अधिक उशीर झाल्यास ऑर्डर रह करण्याचा अधिकार ग्राहकाने राखन ठेवलेला असतो.

#### **निष्कर्ष** ঃ

या क्षेत्रात करियर करण्याची इच्छा असणाऱ्या तरुण तरुणिंना विविध प्रकारची आव्हाने स्वीकारण्याची क्षमता अंगी बाणवावी लागेल. सध्या या क्षेत्रासाठी आवश्यक असणाऱ्या मनुष्यबळाची निवड काळजीपुर्वक आणि वेगवेगळ्या चाळण्या लावून केली जाते. हे क्षेत्र नवे असल्याने त्यासाठी लागणारे तांत्रिक कौशल्य, मानसिक क्षमता संबंधित उमेदवाराकडे आहे किंवा नाही याची विशेष चाचणी केली जाते. त्याचा ऍप्टिट्यूड तपासला जातो.

ऑनलाइन व्यवसाय हा व्हर्च्युअली म्हणजेच संगणकाद्वारेच होत असल्याने यामध्ये अधिकाधिक सर्जनशीलतेला महत्व आहे. नावीण्यपूर्ण बाबींचा सतत शोध लावून आणि त्याचा वापर करुन अधिकाधिक ग्राहकांना आपल्याकडे वळण्याचा प्रयत्न ऑनलाइन व्यवसाय मध्ये उतरलेल्या कंपन्या करताहेत .त्यामुळे अशा कंपन्यांना सर्जनीशील व्यक्तिमत्वांची अधिकाधिक गरज भासणार आहे. ऑनलाइन व्यवसाय कंपन्यामंध्ये काम करताना विशिष्ट टिमसोबत काम करावे लागते .त्यासाठी टिममधील प्रत्येक जण सक्षम असणे गरजेचे असते. ही सक्षमता संभाव्य उमेदवारांमध्ये आहे किंवा नाही याची तपासणी वेगवेगळ्या चाळण्या लावून केली जाते.

\_\_\_\_\_\_\_\_\_\_\_\_\_\_\_\_\_\_\_\_\_\_\_\_\_\_\_\_\_\_\_\_\_\_\_\_\_\_\_\_\_\_\_\_\_\_\_\_\_\_\_\_\_\_\_\_\_\_\_\_\_\_\_\_\_\_\_\_\_\_\_\_\_\_\_\_\_\_\_\_\_\_\_\_\_\_\_\_

### $\dot{a}$ दर्भ :

1. ई-कॉमर्स , विवेक मेहेत्रे , उद्वेली बुक्स प्रकाशन

2. https://mr.wikipedia.org/wiki/ इलेक्ट्रॉनिक\_वाणिज्य

3. http://www.entrepreneur.com/article/175242

4. http://www.sba.gov/content/start-online-business

5. http://www.sba.gov/content/start-online-business